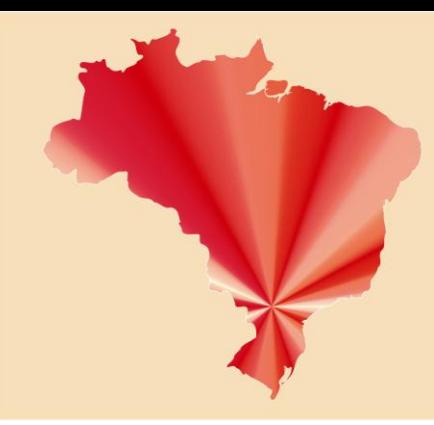

### IV SEMAGE - Seminário de Avaliação e Disseminação do Grupo de Pesquisa GERA

14, 15 e 16 de Agosto de 2018

Eixo: Desenvolvimento Regional

#### **FUNÇÕES E APLICAÇÕES DO ATLAS DO DESENVOLVIMENTO HUMANO NO BRASIL: possibilidades de uso na análise geoespacial**

Pâmela Bianca Bassaco<sup>1</sup> José Lucas Garcia<sup>2</sup> Cristiane Alves da Silva<sup>3</sup> Ana Paula Colavite<sup>4</sup>

**Resumo:**O desenvolvimento humano está relacionado às escolhas processuais de ampliação das capacidades e oportunidades do indivíduo atingir uma determinada perspectiva econômica, social e de expectativa de vida. Tais dados, no Brasil e no mundo, são medidos através de índices estatísticos. O presente estudo teve como objetivo analisar as funções e as possibilidades de uso do Atlas do Desenvolvimento Humano no Brasil (uma plataforma on-line), que disponibiliza aos seus usuários dados estatísticos dos 5.565 municípios brasileiros, unidades da federação e regiões. Tais dados são oriundos de pesquisas relacionadas ao Índice de Desenvolvimento Humano (IDH) que apresenta três principais dimensões: longevidade, educação e renda. A pesquisa alicerçou-se no método experimental, com exploração da ferramenta e suas funções, identificando, desta forma, as possibilidades de uso na análise geoespacial. A ferramenta permite ao usuário pesquisar o perfil dos municípios, a Árvore de IDH, os Rankings e a elaboração de mapas temáticos. Após o teste das funções da plataforma, observou-se que esta permite um estudo crítico das dinâmicas de desenvolvimento no espaço geográfico brasileiro, visto a relevância de suas informações perante aos locais pesquisados, suas relações e comparações.

**Palavras-chave:** Desenvolvimento Humano. Dados Estatísticos. IDHM. Plataformas online. Recursos brasileiros.

#### **Introdução**

 $\overline{a}$ 

Com o avanço da tecnologia os recursos geoespaciais de informação se tornaram globais.O fácil acesso a informação tornou-se um grande facilitador na

 $<sup>1</sup>$  Graduanda em Geografia pela Universidade Estadual do Paraná – Unespar/Campus Campo</sup> Mourão. Email: pamelabassaco@hotmail.com

<sup>&</sup>lt;sup>2</sup>Graduando em Geografia pela Universidade Estadual do Paraná – Unespar/Campus Campo<br>Mourão. Email: joselucas.garcia2018@gmail.com

 $3$  Graduanda em Geografia pela Universidade Estadual do Paraná – Unespar/Campus Campo Mourão. Email: cristianealves0408@hotmail.com

<sup>4</sup>Doutora em Geografia pela UEM. Professora Adjunta do Colegiado de Geografia da Unespar/Campus de Campo Mourão. E-mail: apcolavite@hotmail.com

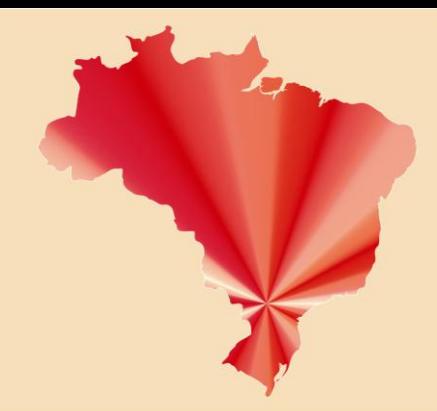

## IV SEMAGE - Seminário de Avaliação e Disseminação do Grupo de Pesquisa GERA

### 14, 15 e 16 de Agosto de 2018

busca por dados sistematizados, principalmente por órgãos públicos, o que acessibilizouas pesquisas desenvolvidas a um público maior.

A utilização dos recursos em plataformas online demonstra o avanço tecnológico na sociedade brasileira visto que "a Internet, em particular, veio revolucionar o nosso contacto com as representações visuais e as suas ferramentas" (DIAS, 2006 *apud* COLAVITE; MARCOLINO, 2013). Neste contexto, é fundamentalutilizá-las para o desenvolvimento de pesquisas e conhecimentos do território brasileiro, analisando seu crescimento ou retrocesso em períodos pré determinados.

Uma das formas de se obter o acesso a esses dados estatísticos,do território nacional,está representado no Atlas do Desenvolvimento Humano no Brasil. Os dados são oriundos de cálculos, através de uma metodologia simples, que utiliza algumas variáveis obtidas a partir dos Censos Demográficos realizados a cada dez anos pelo IBGE<sup>5</sup> (MATOS, 2007).

O Indice de Desenvolvimento Humano (IDH) consiste em

[...] um indicador comparativo usado para segmentar os países desenvolvidos (elevado desenvolvimento humano), em desenvolvimento (desensolvimento humano médio) e subdesenvolvidos (desenvolvimento humano baixo). O cálculo do IDH é composto a partir de dados de expectativa de vida ao nascer, educação e produto interno bruto (PIB) per capita (PNUD, 2012).

O IDH foi desenvolvido a partir do Programa das Nações Unidas para o Desenvolvimento (PNUD) com o intuito de oferecer projetos relacionados ao crescimento socioeconômico e cultural em cerca de 170 países. No Brasil, o IDH se originou a partir de 1990 se referindo a três dimensões de caracteristicas populacionais, sendo essas a longevidade, renda e educação. Cabe ressaltar que a criação de um indicador de desenvolvimento humano enriquece a discussão na sociedade da importância da qualidade de vida para seus integrantes.Tais indicadores não devem somente considerar na sua formação aspectos quantitativos do ambiente econômico (FILHO *et al.*, 2017), portanto o IDH não é sinômino apenas de crescimento econômico, já que agrega outras variáveis.

 $\overline{a}$ 

<sup>&</sup>lt;sup>5</sup>Instituto Brasileiro de Geografia e Estatística

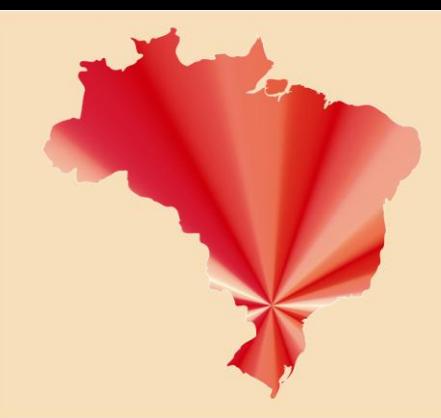

### IV SEMAGE - Seminário de Avaliação e Disseminação do Grupo de Pesquisa GERA

#### 14, 15 e 16 de Agosto de 2018

Como forma de sistematizar os dados oferecidos pelo IDH, o Atlas do Desenvolvimento Humano no Brasil oferece, de forma simplificada e de fácil acesso, os recursos obtidos através de pesquisas estatisticas, onde é capaz de realizar uma analise histórica do Brasil nos últimos trinta anos.

> Concebido como uma ferramenta simples e amigável de disponibilização de informações, o Atlas Brasilfacilita o manuseio de dados e estimula análises. A ferramenta oferece um panorama do desenvolvimento humano e da desigualdade interna dos municípios, estados e regiões metropolitanas. A relevância do Atlas do Desenvolvimento Humano nos Municípios vem justamente da capacidade de fornecer informações sobre a unidade políticoadministrativa mais próxima do cotidiano dos cidadãos: o município. Por sua vez, o Atlas do Desenvolvimento Humano nas Regiões Metropolitanas permite conhecer as desigualdades a nível intramunicipal, entre "bairros" de uma mesma região metropolitana.(Atlas do Desenvolvimento Humano, 2018).

Sendo assim, é cabível o conhecimendo do Atlas do Desenvolvimento Humano pelos brasileiros, pois além de apresentar fácil acesso e manuseio, proporciona um conhecimento amplo do desenvolvimento do território brasileiro, o que torna capaz da realização de uma analise critica perante a realidade do país nas últimas décadas.

#### **Metodologia**

A pesquisa caracteriza-se como de caráter experimental, com a identificação e o teste das ferramentas disponíveis no Atlas do Desenvolvimento Humano no Brasil, explorando, dessa forma, as possibilidades de uso do sistema digital.

As funções básicas e os dados sintetizados, presentes no sistema, consistem em: Perfil das Regiões Metropolitanas; Consulta geoespacial; ferramenta de construção de Mapas on-line; Radar IDH-M; Árvore do IDH; Ranqueamento dos municípios. No Atlas também estão disponíveis Publicações derivadas dos dados do Sistema e sínteses estaduais e nacionais.

Para a aplicação analítica da pesquisa, optou-se pela exploração de três ferramentas: Árvore de IDHM; Rank – Todo o Brasil e; Mapa. Ambas foram definidos

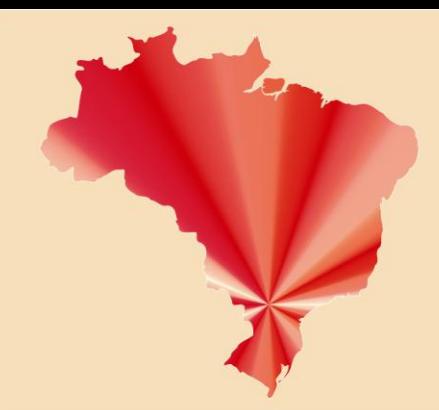

## IV SEMAGE - Seminário de Avaliação e Disseminação do Grupo de Pesquisa GERA

## 14, 15 e 16 de Agosto de 2018

através de resultados interessantes obtidos pelos autores, e devido as diferentes representações de IDH de todos os municipios selecionados. Os autores realizaram a experimentação e exploração das ferramentas disponíveis no Atlas buscando compreender as diferentes funcionalidades e refletindo sobre possíveis aplicações desse recurso. Realizou-se a descrição de seu uso destacando algumas possibilidades de aplicação na análise geográfica.

#### **Resultados e Discussão**

A Árvore do IDH é uma ferramenta encontrada no Atlas de Desenvolvimento Humano no Brasil, que permite analisar os dados relacionados ao Índice de Desenvolvimento Humano (IDHM), representado por uma árvore, onde permite visualizar os índices de renda, longevidade e educação. O tronco da árvore representa o total do índice variando de 0 a 1, os "galhos" representam as dimensões do IDH.Representado pela cor amarela tem-se a renda, que significa a distribuição da renda total entre os habitantes do municípioespecificado. A cor vermelha remete à longevidade, ou seja, a expectativa de vida dos habitantes. Por fim temos representado pela cor azul o índice educacional, que reflete estatisticamente a população que está inserida na escola.

Na ferramenta Árvore do IDH é possível fazer uma comparação entre árvores, usando dois municípios, do mesmo estado ou de estados distintos, que podem ser selecionadas nas abas de opção. Para efeitos ilustrativos, selecionou-se o município de Campo Mourão-PR e o município de Melgaço-PA sendo este o município de menor IDHno país (Figura 01).

Da mesma forma, é possivel realizar o comparativo temporal, utilizando-se da base de referência em três períodos históricos, 1991, 2000 e 2010 (Figura 02). Através da linha cronológica é possível analisar a evolução do desenvolvimento do local a ser estudado.

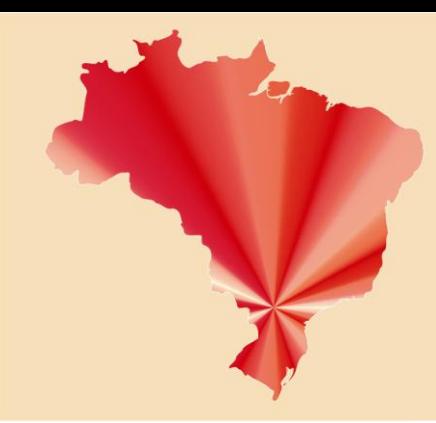

## IV SEMAGE - Seminário de Avaliação e Disseminação do Grupo de Pesquisa GERA

# 14, 15 e 16 de Agosto de 2018

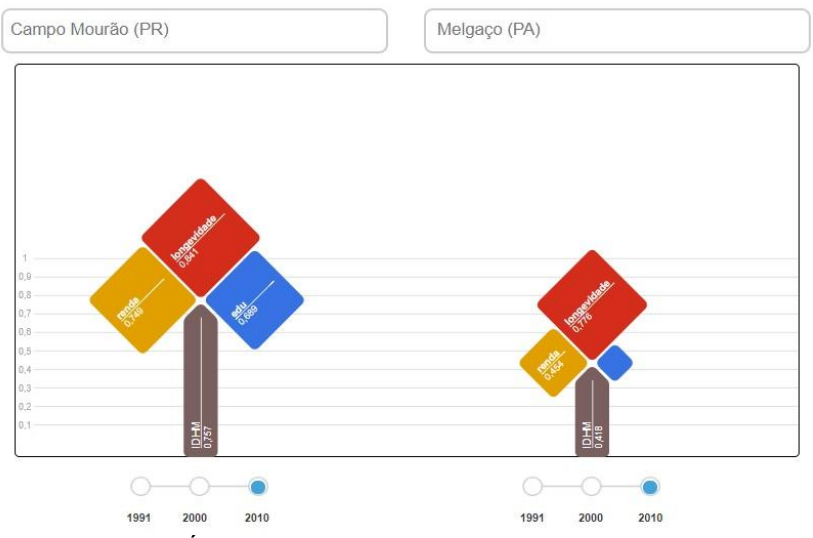

Figura 01: Árvore comparativa do IDHM – 2010 de dois municípios brasileiros

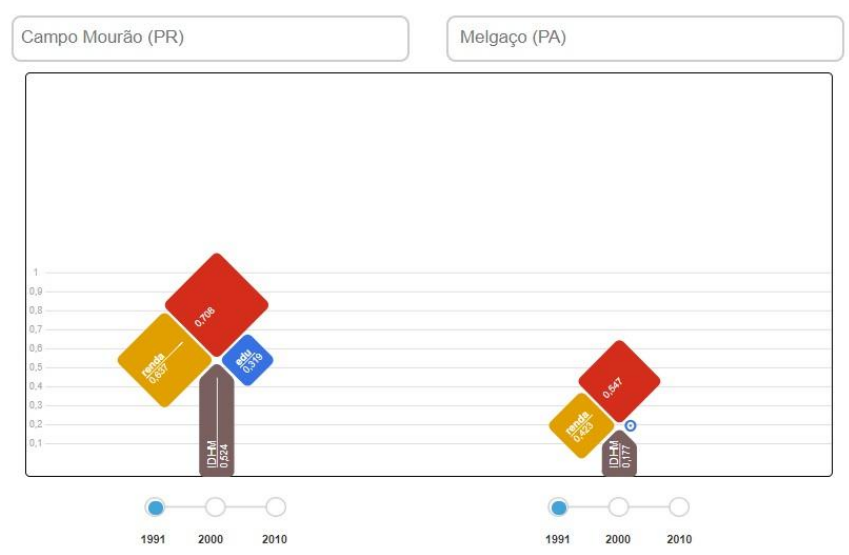

Figura 02: Árvore comparativa do IDHM – 1991

Com o recurso da Árvore pode-se compreender quais foram os locais que mais se desenvolveram, bem como quais são os locais que ainda possuem problemas. Através dessa ferramenta é possível realizar estudos geográficos para que haja a compreenção de quais são os fatores que levaram aquela região continuar apresentando problemas bem como compreender o desenvolvimento das demais áreas. A árvore representa qual dimensão do IDH está mais frágil em um município, portanto além de identificar os índices do IDH, o recurso no site possibilita

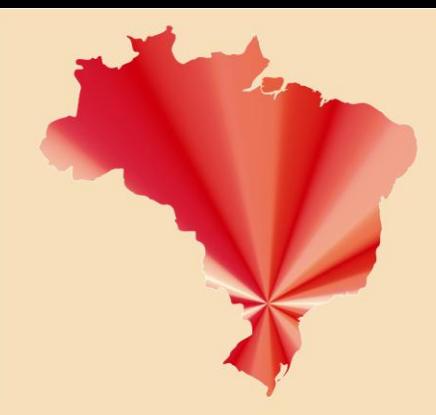

## IV SEMAGE - Seminário de Avaliação e Disseminação do Grupo de Pesquisa GERA

### 14, 15 e 16 de Agosto de 2018

o entendimento de um conteúdo mais amplo como Educação, Renda, Vulnerabilidade, Trabalho, Habitação, etc.

O recurso Rank é utilizado para organizar os municípios a partir de sua posição no ranqueamentonacional, ou estadual (de acordo com a escolha do usuário). Neste recurso, é possível realizar a busca pelas posições de IDH por todo o Brasil, onde consta que em primeiro lugar se encontra o município de São Caetano do Sul – SP (Figura 03), com o índice de 0,862, em contrapartida é possível identificar o município de Melgaço – PA (Figura 04), com o menor índice nacional de 0,418.

Abusca pode ser realizada por estado, município e região metropolitana, contando também com a ferramenta cronológica, que avalia os índices de 10 em 10 anos, contando a partir de 1991. Conforme apresentado, o ranking se faz necessário demonstrar o estado federativo, seguido pelo municipio, conforme o usuário realiza a busca, será propiciado dados de IDHM geral, renda, longividade e educação.

O recurso conta com um gráfico representativo do índice definido pelo ciclos das cores, onde o azul caracteriza um IDH muito alto (0,800 – 1,000), o verde indica IDH alto (0,700 – 0,799), o amarelo significa um IDH médio (0,600 – 0,699), o laranja corresponde a um IDHbaixo (0,500 – 0,599) e o vermelho define um IDH muito baixo (0,000 – 0,499). Cabe destacar que as cores utilizadas para a representação da temática IDH são universais, assim como os valores de cada faixa.

|                           | Estado:            |                 |                 |                          |                |              |           |             |    |                      |                            |                         |
|---------------------------|--------------------|-----------------|-----------------|--------------------------|----------------|--------------|-----------|-------------|----|----------------------|----------------------------|-------------------------|
|                           | Todos              |                 | ۷               | $\blacksquare$           | $\overline{2}$ | $\mathbf{3}$ | 4         |             | 56 | >>                   |                            |                         |
|                           | Município:         |                 |                 |                          |                |              | $\forall$ |             |    |                      |                            |                         |
|                           | Q Buscar           |                 | Posição         | Lugares                  |                |              |           | <b>IDHM</b> |    | <b>IDHM</b><br>Renda | <b>IDHM</b><br>Longevidade | <b>IDHM</b><br>Educação |
|                           |                    |                 | 1°              | São Caetano do Sul (SP)  |                |              |           | 0.862       |    | 0.891                | 0.887                      | 0.811                   |
|                           | Ordenado pelo IDHM |                 | 20              | Aguas de São Pedro (SP)  |                |              |           | 0.854       |    | 0.849                | 0.890                      | 0.825                   |
| Faixas de desenvolvimento |                    |                 | 3°              | Florianópolis (SC)       |                |              |           | 0.847       |    | 0.870                | 0.873                      | 0.800                   |
|                           | humano             |                 | $4^{\circ}$     | Balneário Camboriú (SC)  |                |              |           | 0.845       |    | 0.854                | 0.894                      | 0.789                   |
|                           | Muito Alto         | $0.800 - 1.000$ | $4^\circ$       | Vitória (ES)             |                |              |           | 0.845       |    | 0.876                | 0.855                      | 0.805                   |
|                           | Alto               | $0.700 - 0.799$ | 6°              | Santos (SP)              |                |              |           | 0.840       |    | 0.861                | 0.852                      | 0.807                   |
|                           |                    |                 | 7°              | Niterói (RJ)             |                |              |           | 0.837       |    | 0.887                | 0.854                      | 0.773                   |
|                           | Médio              | $0.600 - 0.699$ | 8°              | Joacaba (SC)             |                |              |           | 0.827       |    | 0.823                | 0.891                      | 0.771                   |
|                           | Baixo              | $0.500 - 0.599$ | 9°              | Brasilia (DF)            |                |              |           | 0.824       |    | 0.863                | 0.873                      | 0.742                   |
|                           | Muito Baixo        | $0.000 - 0.499$ | 10 <sup>o</sup> | Curitiba (PR)            |                |              |           | 0.823       |    | 0.850                | 0.855                      | 0.768                   |
|                           |                    |                 | 11 <sup>°</sup> | Jundiai (SP)             |                |              |           | 0.822       |    | 0.834                | 0.866                      | 0.768                   |
|                           |                    |                 | 12°             | Valinhos (SP)            |                |              |           | 0.819       |    | 0.848                | 0.850                      | 0.763                   |
|                           |                    |                 | 13 <sup>o</sup> | Vinhedo (SP)             |                |              |           | 0.817       |    | 0.840                | 0.878                      | 0.739                   |
|                           |                    |                 | 14°             | Santo André (SP)         |                |              |           | 0.815       |    | 0.819                | 0.861                      | 0.769                   |
|                           |                    |                 | 14°             | Araraguara (SP)          |                |              |           | 0.815       |    | 0.788                | 0.877                      | 0.782                   |
|                           |                    |                 | 16°             | Santana de Parnaíba (SP) |                |              |           | 0.814       |    | 0.876                | 0.849                      | 0.725                   |
|                           |                    |                 | 17 <sup>°</sup> | Nova Lima (MG)           |                |              |           | 0.813       |    | 0.864                | 0.885                      | 0.704                   |
|                           |                    |                 | 18 °            | Ilha Solteira (SP)       |                |              |           | 0.812       |    | 0.786                | 0.871                      | 0.782                   |
|                           |                    |                 | 19°             | Americana (SP)           |                |              |           | 0.811       |    | 0.800                | 0.876                      | 0.760                   |
|                           |                    |                 | 20°             | Belo Horizonte (MG)      |                |              |           | 0.810       |    | 0.841                | 0.856                      | 0.737                   |

Figura03: Ranking dos maiores IDHM do Brasil - 2010

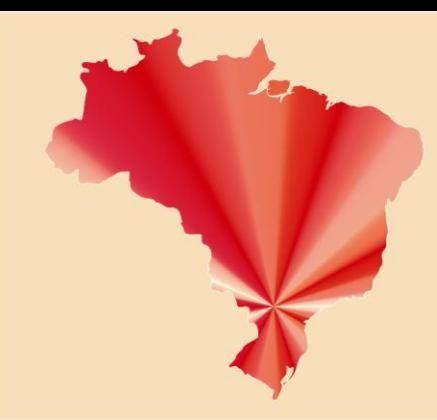

IV SEMAGE - Seminário de Avaliação e Disseminação do Grupo de Pesquisa GERA

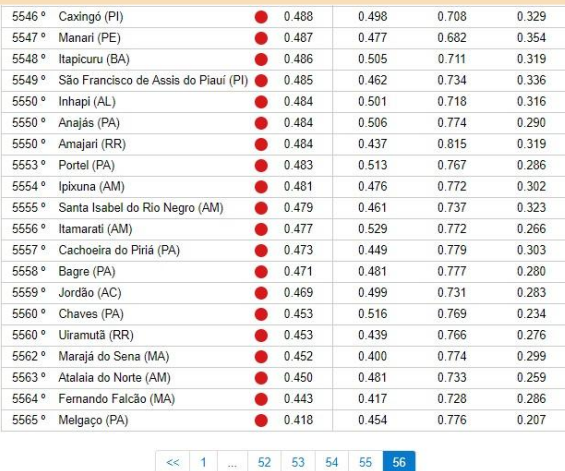

#### 14, 15 e 16 de Agosto de 2018

Figura 04: Ranking dos piores IDHM do Brasil – 2010

**Dentre as três funções analisadas no Atlas** a ferramenta Mapas se faz de suma importancia para o desenvolvimento e compreensão, visto que neste recurso são elaborados mapas digitais, com base na escolha de variáveis do sistema, sendo esses as Regiões Metropolitanas, Estados ou Brasil, sobrepostos em uma camada fornecida pelo recurso Google Maps, seguido pela escolha de um indicador de dimensões sendo estes IDHM, demografia, educação, renda, trabalho, habitação, vulnerabilidade e população (Figura 05). Cada dimensão temática do sistema gera subtemas especificos e indicadores.

Colavite e Marcolino (2013) destacam que estão disponíveis aproximadamente 200 variáveis no Atlas, todas relacionadas ao desenvolvimento humano, a partir das quais é possível elaborar mapas temáticos.Assim como a Árvore e o Ranking, o recurso Mapa também fornece um dado cronológico, sendo esses 1991, 2000 e 2010. Conforme o mapa é elaborado, com a variável e o ano escolhidos, o site gera automaticamente uma legenda de acordo com a temática escolhida pelo usuário.

Tais recursos encontrados no Atlas do Desenvolvimento humano propiciamde forma fácil e com bom entendimento os dados estátisticos relacionados à educação, a renda e a longevidade da população brasileira, de acordo com a divisão espacial selecionada (estados, municípios ou regiões). Esses itens são divididos e pode-se

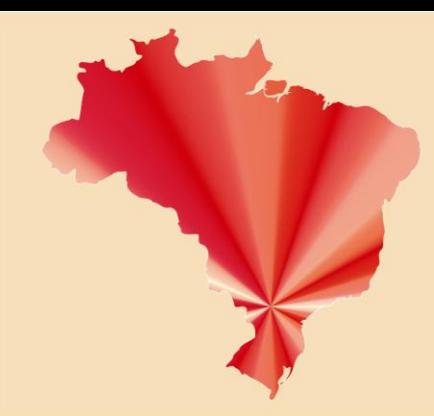

## IV SEMAGE - Seminário de Avaliação e Disseminação do Grupo de Pesquisa GERA

14, 15 e 16 de Agosto de 2018

realizar uma comparação dos anos 1991, 2000 e 2010 (Figuras 06, 07 e 08, sucessivamente).

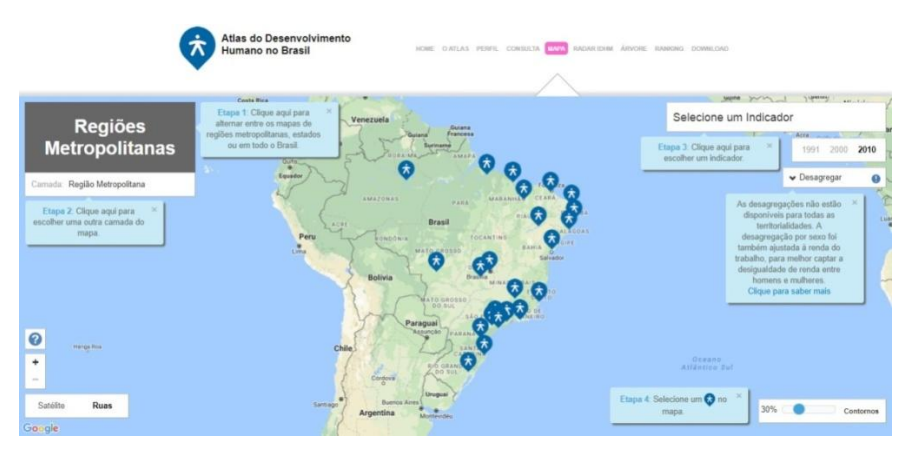

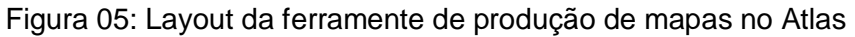

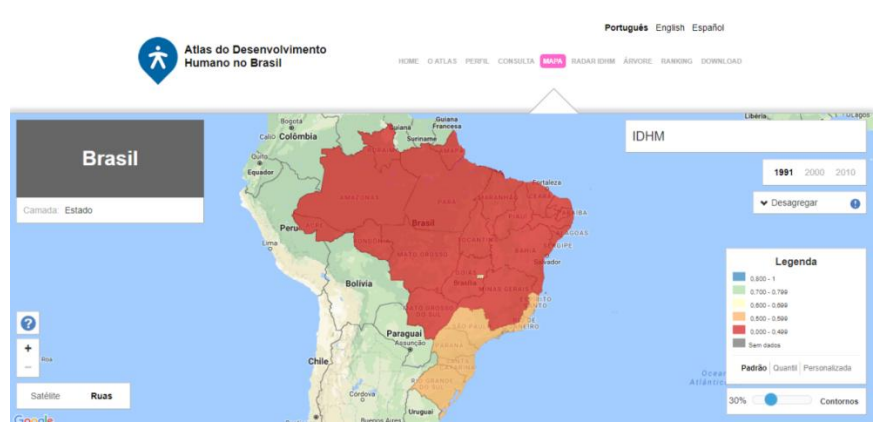

Figura 06: IDH dos estados brasileiros no ano de 1991

|                      |                                                     | Português English Español                       |                                           |                                                                     |                                |  |  |  |  |  |
|----------------------|-----------------------------------------------------|-------------------------------------------------|-------------------------------------------|---------------------------------------------------------------------|--------------------------------|--|--|--|--|--|
| π                    | Atlas do Desenvolvimento<br><b>Humano no Brasil</b> |                                                 |                                           | HOME DATLAS PERFIL CONSULTA UNIV, RADARIDHM ARVORE RANKING DOWNLOAD |                                |  |  |  |  |  |
|                      |                                                     |                                                 |                                           |                                                                     | I Na Tutagos<br>Libéria.       |  |  |  |  |  |
|                      | Bogota<br>Callo Colômbia                            | Guiana<br>Francesa<br><b>Tuisns</b><br>Suriname |                                           | <b>IDHM</b>                                                         |                                |  |  |  |  |  |
| <b>Brasil</b>        | $rac{1}{2}$<br>Equador                              |                                                 | Fortaleza                                 |                                                                     | 2000 2010<br>1991              |  |  |  |  |  |
| Camada: Estado       |                                                     | <b>LAFATHWAY</b><br>1223<br>Brasil              | <b>AIDA</b>                               |                                                                     | ▼ Desagregar<br>O              |  |  |  |  |  |
|                      | Peru<br>Lima                                        | <b>HATO ORDERS</b>                              | ACOAS<br><b>STAGINE</b><br><b>WINDS</b>   |                                                                     |                                |  |  |  |  |  |
|                      |                                                     | Bolívia                                         | wador<br><b>Brandis</b> 15<br>MINAN CEEAL |                                                                     | Legenda<br>$0.800 - 1$         |  |  |  |  |  |
|                      |                                                     |                                                 | n10<br>150                                |                                                                     | 0.700 - 0.799<br>0.000 - 0.000 |  |  |  |  |  |
| $\bullet$            |                                                     |                                                 | $x$ IRO<br>3.50034                        |                                                                     | 0.500 - 0.599<br>0.000 - 0.499 |  |  |  |  |  |
| $\ddot{}$            |                                                     | Paraguai<br><b>JEANA</b>                        |                                           |                                                                     | <b>Sem dados</b>               |  |  |  |  |  |
| <b>Pos</b><br>$\sim$ | Chile                                               | <b>Cafe</b>                                     |                                           | Oceii                                                               | Padrão Quantil Personalizada   |  |  |  |  |  |
| Satélite<br>Ruas     |                                                     | Cordova<br>Uruguai                              |                                           | Atlântis                                                            | 30%<br>Contornos               |  |  |  |  |  |
| Google               | $\Theta$<br><b>Contractor</b>                       | Burnes Aires                                    |                                           |                                                                     |                                |  |  |  |  |  |

Figura 07: IDH dos estados brasileiros no ano de 2000

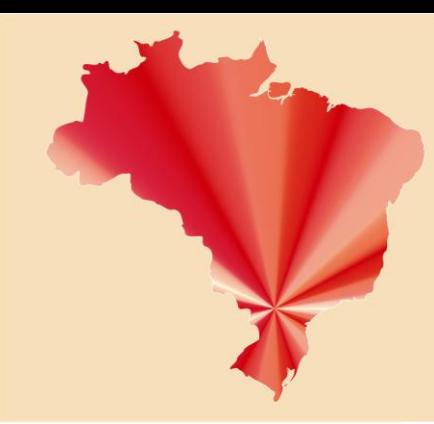

#### IV SEMAGE - Seminário de Avaliação e Disseminação do Grupo de Pesquisa GERA

14, 15 e 16 de Agosto de 2018

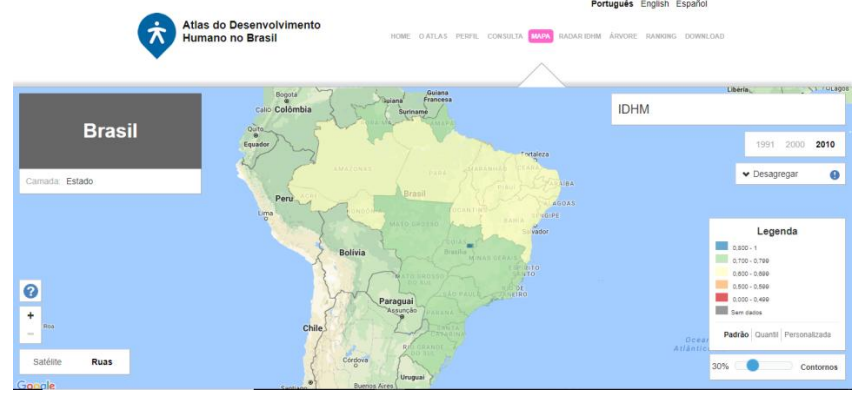

Figura08: IDH dos estados brasileiros no ano de 2010

Analisando os municípios de todas as regiões brasileiras, compreende-se que, em sua grande maioria, os municípios com baixo IDH estão localizados em regiões Norte e Nordeste, principalmente na região Nordeste, onde muitas vezes as políticas públicas deixaram a desejar, não realizam um processo intensivo de desenvolvimento nessa região. Porém, se analisar os índices como um todo e apenas dessa região, é possível identificar que houve um avanço mínimo comprado ao que poderia ter crescido, e insuficiente visto o grande número de municípios pobres que lá se encontram, mas que ainda sim houve um aumento significativo.

Ao realizar uma análise geral do mapa do Brasil no ano de 1991 e 2010, praticamente todo território brasileiro possuía um IDH abaixo de 0, 500, o que significa muito ruim. Ainda hoje, algunsmunicípios das regiões Norte e Nordeste ainda situam-se nessa faixa de IDH. No ano de 2010 a maioria dos municípios brasileirosapresentouíndice de IDH acima de 0, 700, o que é representativo positivamente.

Cabe destacar que o IDH analisa a nivel nacional os dados estatisticos e que utilizando esse recurso podemos comparar as disparidades existentes em todo territorio, ao analisar os estados considerados com um bom IDH, como São Paulo, Paraná e Santa Catarina, identifica-se que "dentro" desses estados também há cidades com baixo, médios ou altos IDHs, visto que cada município possui socioespacial própria, que acabam acarretando em índices diferenciados.

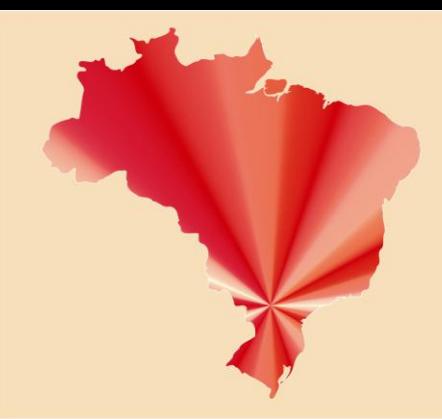

## IV SEMAGE - Seminário de Avaliação e Disseminação do Grupo de Pesquisa GERA

## 14, 15 e 16 de Agosto de 2018

Em todo território nacional existem cidades em intenso crescimento, que conforme seu planejamento e investimento possuem recursos que facilitam suas pesquisas estatísticas, até mesmo por investimentos públicos. Contrapondo essa realidade, ainda existem localidades em que o acesso de faz dificultado devido a falta de investimentos e planejamento. Assim, os acessos a pesquisas se fazem de forma critica, o que influencia significativamente nos dados atribuidos e pesquisados.

Assim, compreende-se, que tal índice tem como intuito demonstrar disparidades entre educação, renda e longevidade de forma que todos os países, regiões, estados, etc, realizem e demonstrem de forma estatística tais itens, e onde poderiam ser melhorados, dependendo de políticas publicas competentes e preparadas.

Mapas temáticos como estes de IDH realizam descrições espaciais referente a diversas atividades e elementos naturais, oferecem uma leitura diferente de interpretar as informações concedendo uma melhor comprensão. Portanto os mapas temáticos não são somente representações de uma determinada área, eles ofertam uma reinterpretação do local, descrevendo dados e fatores, tendo como exemplo a Àrvore de IDH que permite a observação das disparidades que existem dentro de um estado, país, comparando informações, e a evolução dos índices.

Deste modo realizar um levantamento de dados e os disponibilizar se faz de suma importância para a compreensão da representação espacial do território nacional, onde utilizando recursos e inovações tecnológicas propiciam uma diversificação do conhecimento. Assim, espacializar para compreender o território e suas disparidades é de interesse e dever não apenas de pesquisadores, mas de toda população brasileira.

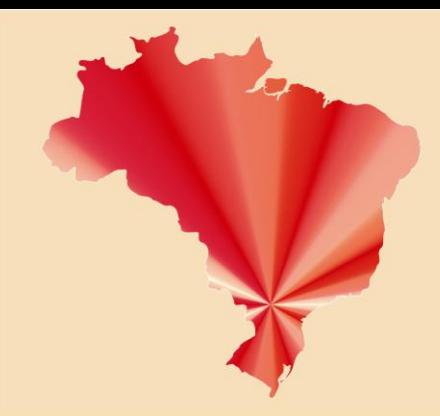

## IV SEMAGE - Seminário de Avaliação e Disseminação do Grupo de Pesquisa GERA

14, 15 e 16 de Agosto de 2018

#### **Considerações finais**

O Atlas de Desenvolvimento Humano encontrado de forma livre na internet permite de forma fácil e rápida o acesso a dados estástisticos do Brasil dos anos de 1991, 2000 e 2010. O Atlas tem por objetivo a realização de gráficos e mapas relacionados a pesquisas de desenvolvimento econômico, educação, expectativa de vida, dinâmica populacional, entre outros, em todo territorio brasileiro.

Com fácil acesso,o Atlas de Desenvolvimento apresentauma plataforma didática e simples, o que facilita e auxilia a sua utilização. Utilizar este recurso para pesquisas ou em sala de aula propiciaria, além do conhecimento estastístico brasileiro, um conhecimento palpável visto que o professor e/ou pesquisador pode utilizar essa tecnologia na confecção de mapas e gráficos, permitindo analisa-los de forma comparativa. Realizando essa comparação o usuário estimula o desenvolvimento crítico voltado ao assunto, visto as disparidades encontradas em um único país.

Sendo assim, utilizar esse recurso vai além de compreender dados estatísticos, pois abrangem também questões sociais, culturais e econômicas, que favorecem e enriquecem o conhecimento de quem o utiliza, buscando a compreensão de etapas históricas ocorridas no país que marcam o seu desenvolvimento.

#### **Referências**

COLAVITE, Ana Paula; MARCOLINO, Rafael Moraes. Mecanismos on-line de construção de mapas tematicos. **Geosaberes**, Fortaleza, v. 6, p.39-51, out. 2015.

Dawalibi, N. W., Goulart, R. M. M., Aquino, R. C., Witter, C., Buriti, M. A., & Prearo, L. C. (2014). **Índice de desenvolvimento humano e qualidade de vida de idosos frequentadores de universidades abertas para a terceira idade**. Psicologia & Sociedade, 26(2), 496-505. Disponivel em: <http://www.scielo.br/pdf/psoc/v26n2/a25v26n2.pdf> acesso em 18 de jul. 2018.

FILHO, Jorge Luís de Oliveira Pinto; JUNIOR, Francisco Canindé de Souza; BARROS, Adriano David Monteiro de; NOGUEIRA, Lauro César Bezerra. Índice de

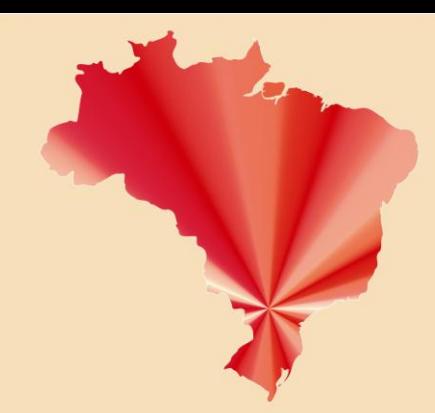

### IV SEMAGE - Seminário de Avaliação e Disseminação do Grupo de Pesquisa GERA

14, 15 e 16 de Agosto de 2018

Desenvolvimento Humano Municipal e seus indicadores: o desenvolvimento da Região do Médio Curso Superior da Bacia Hidrográfica do Rio Apodi-Mossoró/RN. **Espacios**, Rio Grande do Norte, v. 38, n. 43, p.1-22, 2017. Disponível em: <http://www.revistaespacios.com/a17v38n43/a17v38n43p16.pdf>. Acesso em: 18 jul. 2018.

MATOS, Vitor Alberto. **Índice de Desenvolvimento Humano:** Planalto de Araxá e Municípios 1991-2000. Centro Universitário do Planalto de Araxá, Araxá, n. 2, p.1- 12, abr. 2017.Disponivel: <http://www.uniaraxa.edu.br/assets/pdf/2007/ni-200704- 01.pdf> acesso em 18 de jul. 2018.

Programa das Nações Unidas para o Desenvolvimento – PNUD. (2012). Desenvolvimento Humano e IDH. Disponivel: <http://www.pnud.org.br/IDH/DH.aspx> acesso em 18 de jul. 2018.

Programa das Nações Unidas para o Desenvolvimento – PNUD. (2018). O que é desenvolvimento humano. Disponivel: <http://www.br.undp.org/content/brazil/pt/home/idh0/conceitos/o-que-edesenvolvimento-humano.html > acesso em 18 de jul. 2018.

Programa das Nações Unidas para o Desenvolvimento – PNUD. (2018). O que é IDHM. Disponivel:

<http://www.br.undp.org/content/brazil/pt/home/idh0/conceitos/o-que-e-oidhm.html>acesso em 18 de jul. 2018.

Programa das Nações Unidas para o Desenvolvimento – PNUD. (2018). Atlas do Desenvolvimento Humano. Disponivel: <http://atlasbrasil.org.br/2013/> acesso em 18 de jul. 2018.